## SAP ABAP table U 30143 {Generated Table for View}

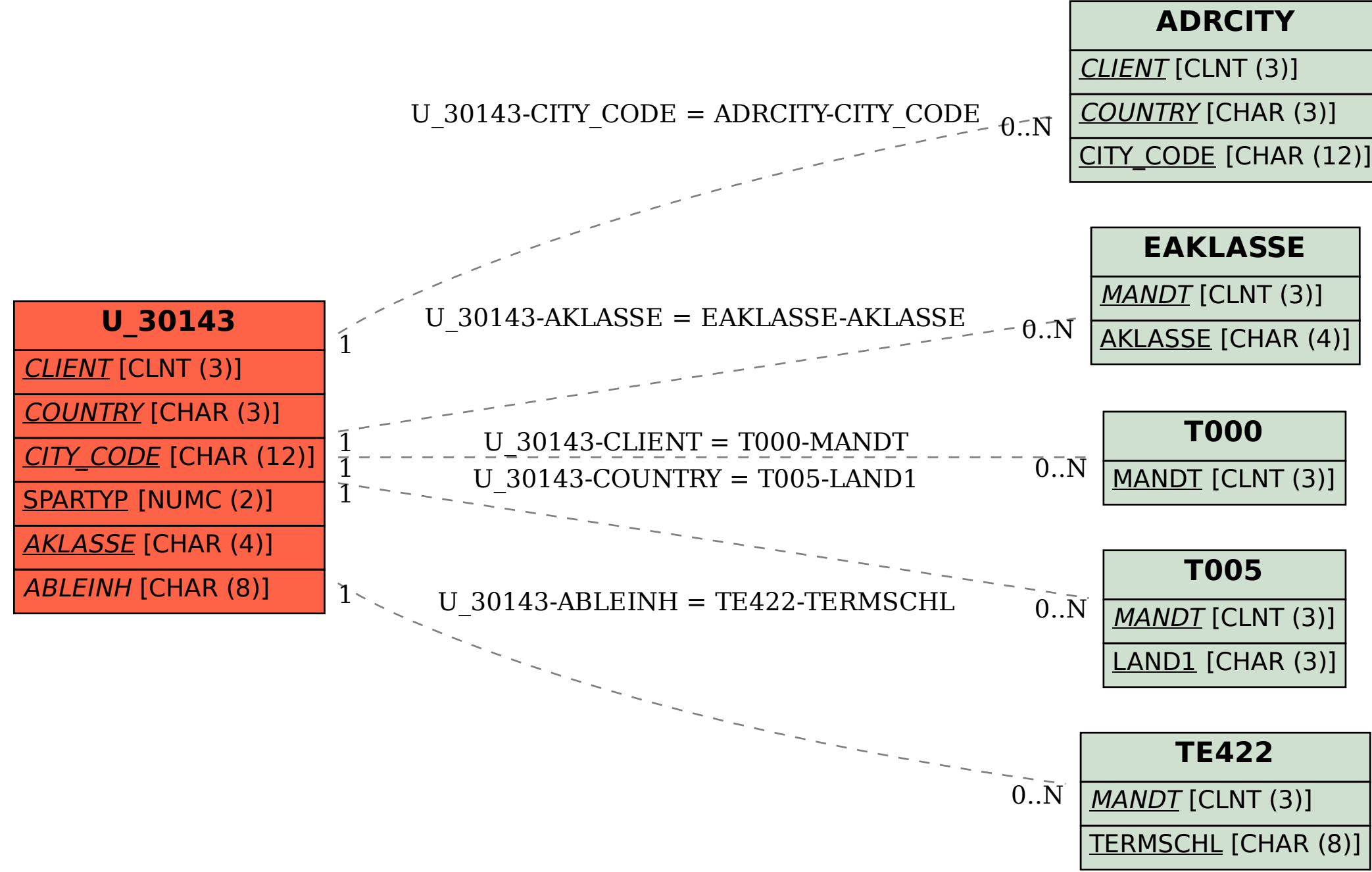